## **Ref. formation 202201107019 Archicad – S'initier et se perfectionner à la modélisation d'un projet BIM (Parcours + BIM)**

**Financement**

**Formation professionnelle continue Non conventionnée / sans dispositif**

**Organisme responsable et contact**

CLIC & BAT - CF2I **Vincent PERNET** 09.72.22.97.70 commercial@cf2i-formation.fr

**Accès à la formation**

**Publics visés :**

Demandeur d'emploi Jeune de moins de 26 ans Personne handicapée Salarié(e) Actif(ve) non salarié(e)

**Sélection :**

Entretien

**Niveau d'entrée requis :**

Sans niveau spécifique **Conditions d'accès :**

- Entretien téléphonique obligatoire pour analyse des besoins et vérification des prérequis, puis envoi du devis

**Prérequis pédagogiques :**

- Connaissances de base de l'environnement informatique (Windows ou Mac OS) - Connaissances de base en architecture

**Contrat de professionnalisation possible ?**

Non

## **Objectif de la formation**

**- Se repérer dans l'interface du logiciel - Construire une maquette complète 3D de bâtiment avec l'ensemble des outils - Exploiter les données des éléments de la maquette - Analyser le projet et choisir les outils de construction et de paramétrage appropriés - Définir globalement le BIM, son environnement, ses espaces de travail, de collaboration et de contrôle.**

### **Contenu et modalités d'organisation**

- BIM (Building Information Modeling) - L'interface utilisateur - Concepts de base d'Archicad - Paramétrage du projet - Modélisation simple :<br>repérage, outils 2D - Modélisation simple : repérage, outils 2D - Modélisation s **du cartouche et impression - Compréhension du BIM (Building Information Modeling) - Modélisation avancée : repérage, outils 2D -** Modélisation avancée : les outils 3D - Insertion avancée d'objets - Phasage - Mise en page avancée - Documentation avancée - Topographie<br>avancée - Rendu avancé - Impression - L'organisation des données dans une Maquette Nu

**Parcours de formation personnalisable ? Oui Type de parcours Non renseigné**

#### **Validation(s) Visée(s)**

**> Attestation de fin de formation**

## **Et après ?**

**Suite de parcours**

**Non renseigné**

# **Calendrier des sessions**

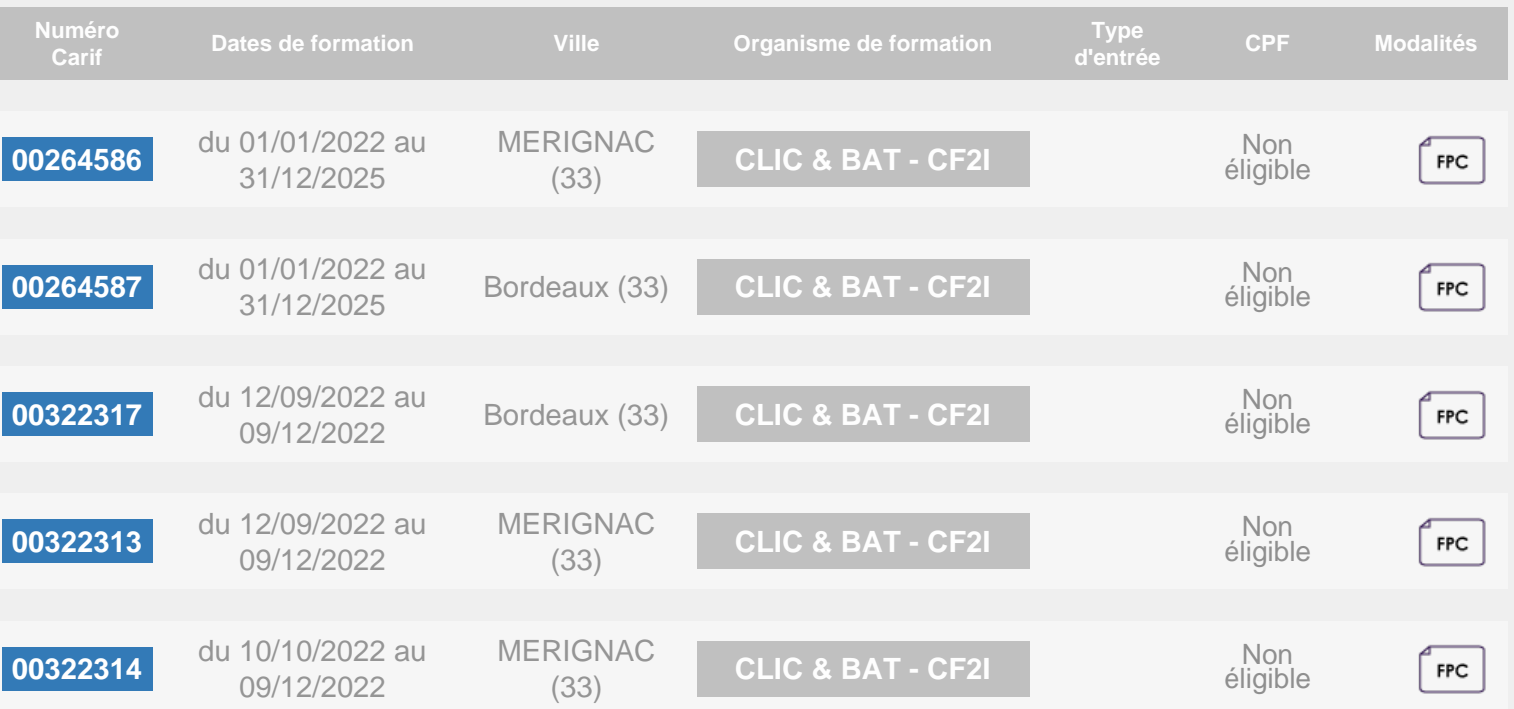

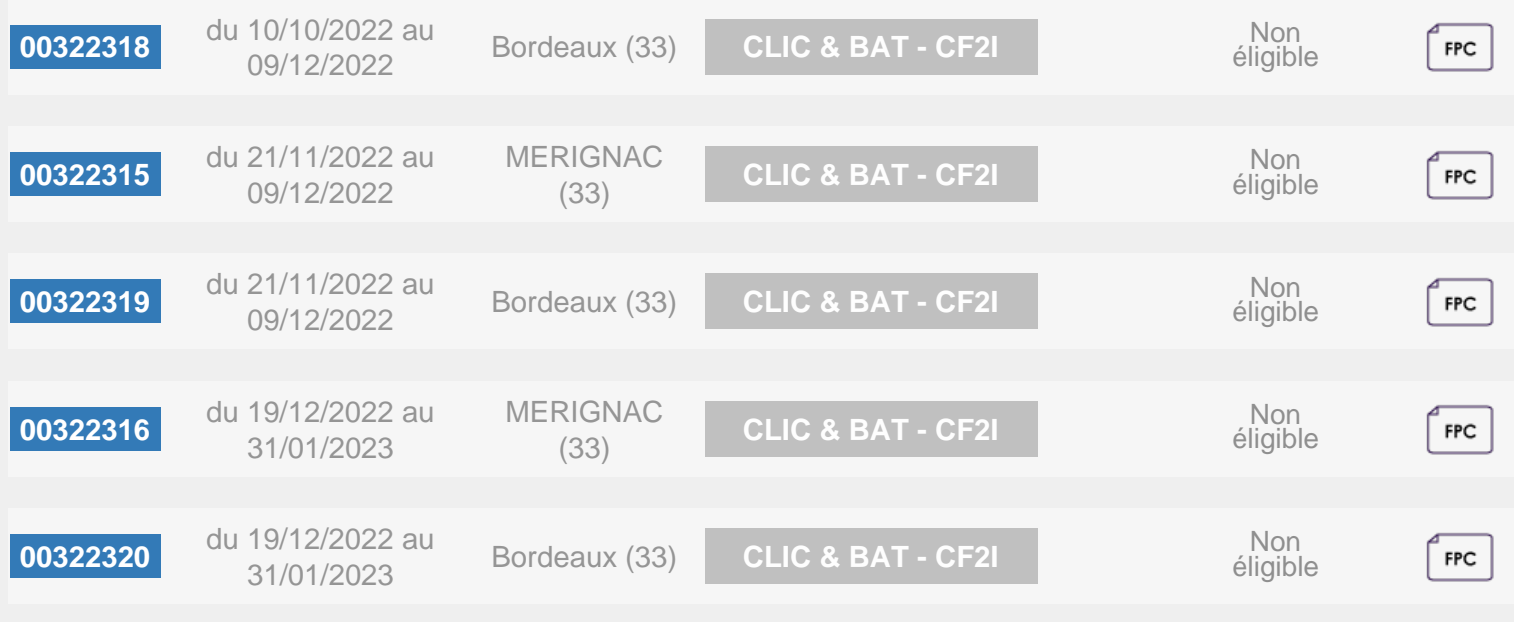